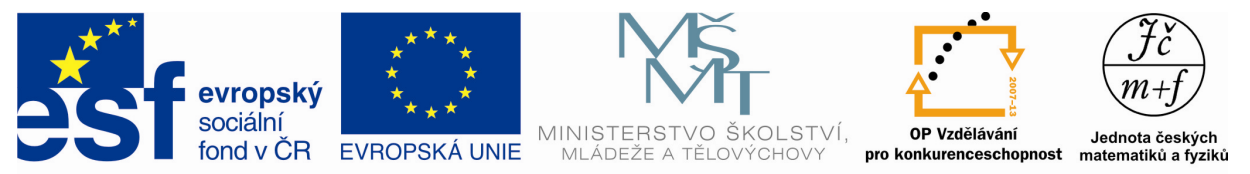

INVESTICE DO ROZVOJE VZDĚLÁVÁNÍ

# **KRABICE S KLOBOUKY**

### **Popis aktivity**

Výpočet pravděpodobnosti.

### **Předpokládané znalosti**

Variace, permutace, faktoriál, kombinace, náhodný jev, výpočet pravděpodobnosti náhodného jevu

**Potřebné pomůcky** 

#### Kalkulátor **Zadání**

## **Krabice s klobouky**

V krabici je deset klobouků, z nichž šest má modrou stuhu a čtyři mají bílou stuhu. Náhodně vybereme tři klobouky. Jaká je pravděpodobnost, že mezi nimi bude:

- a) právě jeden klobouk s bílou stuhou,
- b) nejvýše jeden klobouk s bílou stuhou,
- c) alespoň jeden klobouk s bílou stuhou.

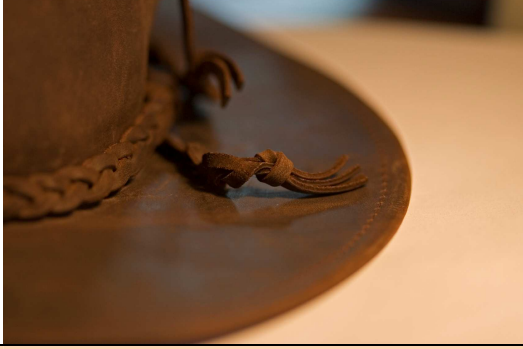

**Možný postup řešení, metodické poznámky** 

a) Jev A: mezi třemi vybranými klobouky bude právě jeden s bílou stuhou

Počet všech možných výsledků: 
$$
n = \begin{pmatrix} 10 \\ 3 \end{pmatrix} = \frac{10!}{7!3!} = 120.
$$

Počet všech příznivých výsledků jevu A:  $m_A = \binom{6}{2} \cdot \binom{4}{1} = \frac{6!}{4! \cdot 6!} \cdot 4 = 15 \cdot 4 = 60.$  $m_A = \left(\frac{8}{2}\right) \cdot \left(\frac{1}{1}\right) = \frac{8 \cdot 1}{4! \cdot 2!}$  $(6)$   $(4)$  $= |\begin{array}{c} | \\ | \end{array} | \cdot | \begin{array}{c} | \\ | \end{array} | = \frac{3!}{4!2!} \cdot 4 = 15 \cdot 4 =$  $(2)(1)$  4!

Pravděpodobnost jevu A:  $P(A) = \frac{m_A}{n} = \frac{60}{120} = 0,5.$  $P(A) = \frac{m_A}{a}$ *n*  $=\frac{m_A}{128}=\frac{800}{128}$ 

b) Jev B: mezi třemi vybranými klobouky bude nejvýše jeden s bílou stuhou

Počet všech možných výsledků: 
$$
n = {10 \choose 3} = \frac{10!}{7! \cdot 3!} = 120.
$$

Počet všech příznivých výsledků jevu B:

$$
m_B = {6 \choose 3} \cdot {4 \choose 0} + {6 \choose 2} \cdot {4 \choose 1} = \frac{6!}{3! \cdot 3!} + 60 = 20 + 60 = 80.
$$

Pravděpodobnost jevu B:  $P(B) = \frac{m_B}{n} = \frac{80}{120} \approx 0,67.$  $P(B) = \frac{m_B}{B}$ *n*  $=\frac{m_B}{128}=\frac{800}{128} \approx$ c) Jev C: mezi třemi vybranými klobouky bude alespoň jeden s bílou stuhou

*Autorem materiálu a všech jeho částí, není-li uvedeno jinak, je F. Procházka Financováno z ESF a státního rozpočtu ČR.*

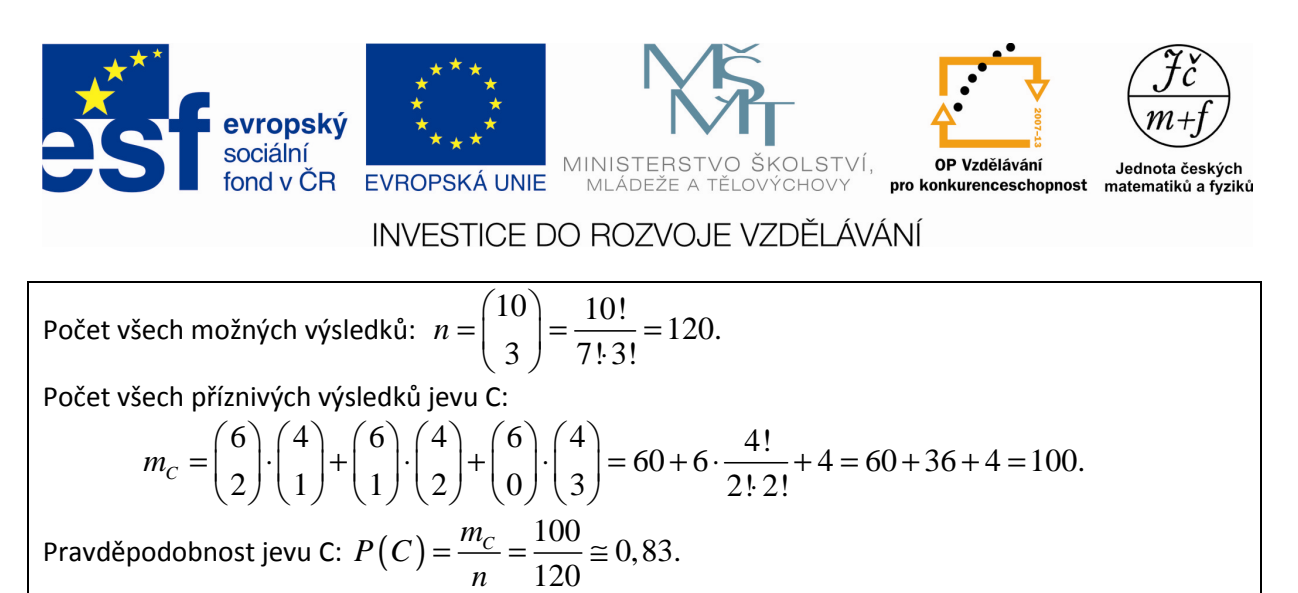

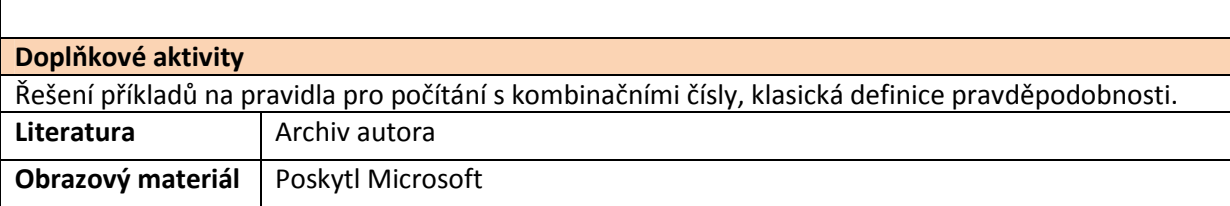